### Instructions

Form a small group. Start on the first problem. Check off with a helper or discuss your solution process with another group once everyone understands how to solve the first problem and then repeat for the second problem . . .

You may not move to the next problem until you check off or discuss with another group and everyone understands why the solution is what it is. You may use any course resources at your disposal: the purpose of this review session is to have everyone learning together as a group.

# 1 Scheme

1.1 What would Scheme display?

 $(a) > '(1 2 3)$ (1 2 3) (b) > '(1 . (2 . (3 . ()))) (1 2 3)  $(c) > '(((1 \cdot 2) \cdot 3) 4 \cdot (5 \cdot 6))$  $(((1 \cdot 2) \cdot 3) 4 5 \cdot 6)$  $(d)$  > (cons 1 2)  $(1 \cdot 2)$  $(e) > (cons 2 '())$ (2)  $(f) > (cons 1 (cons 2 '())$ (1 2)  $(g)$  > (cons 1 (cons 2 3))  $(1 \ 2 \ . \ 3)$ (h) > (cons (cons (car '(1 2 3)) (list 2 3 4)) (cons 2 3)) ((1 2 3 4) 2 . 3) (i) > (car (cdr (car '((1 2) 3 (4 5))))) 2  $(j)$  > (cddr '((1 2) 3 (4 5))) ((4 5))

1.2 Define sixty-ones. Return the number of times that 1 follows 6 in the list.

```
> (sixty-ones '(4 6 1 6 0 1))
1
> (sixty-ones '(1 6 1 4 6 1 6 0 1))
2
> (sixty-ones '(6 1 6 1 4 6 1 6 0 1))
3
(define (sixty-ones lst)
    (cond ((or (null? lst) (null? (cdr lst))) 0)
          ((and (= 6 (car lst)) (= 1 (cadr lst))) (+ 1 (sixty-ones (cddr lst))))
          (else (sixty-ones (cdr lst)))))
```
1.3 Identify the bug(s) in this program.

```
> (sum-every-other '(1 2 3))
4
> (sum-every-other '())
0
> (sum-every-other '(1 2 3 4))
4
> (sum-every-other '(1 2 3 4 5))
9
(define (sum-every-other lst)
    (cond ((null? lst) lst)
          (else (+ (cdr lst)
                   (sum-every-other (caar lst)) ))))
```
- The base case should return  $\theta$ , not '().
- (cdr lst) is a list, so it doesn't make sense to add it to something. Instead, use (car lst), which will give us a number.
- Using caar (first of the first) is incorrect because the first is a number and it doesn't make sense to get the first of a number. Instead, we should use cddr (rest of the rest) to skip forward two elements. However, the cdr could be '(), so we need to add a case to our **cond** to take care of this.

```
(define (sum-every-other lst)
```

```
(cond ((null? lst) 0)
      ((null? (cdr lst)) (car lst))
      (else (+ (car lst)
               (sum-every-other (cddr lst)) ))))
```

```
1.4 (a) Implement add-to-all.
        > (add-to-all 'foo '((1 2) (3 4) (5 6)))
        ((foo 1 2) (foo 3 4) (foo 5 6))
        (define (add-to-all item lst)
            (if (null? lst) lst
                (cons (cons item (car lst))
                      (add-to-all item (cdr lst)))))
```
(b) Rewrite add-to-all tail-recursively.

```
(define (add-to-all item lst)
    (define (helper item lst added)
        (if (null? lst) added
            (helper item (cdr lst) (append added (list (cons item (car lst)))))))
   (helper item lst '()))
```
1.5 Define sublists. Hint: use add-to-all.

> (sublists '(1 2 3)) (() (3) (2) (2 3) (1) (1 3) (1 2) (1 2 3))

```
(define (sublists lst)
   (if (null? lst) '(())
        (let ((recur (sublists (cdr lst))))
            (append recur (add-to-all (car lst) recur)))))
```
1.6 (a) Define reverse. Hint: use append.

```
> (reverse '(1 2 3))
(3 2 1)
```

```
(define (reverse lst)
    (if (null? lst) lst
        (append (reverse (cdr lst)) (list (car lst)))))
```
(b) Define reverse tail-recursively. Hint: use a helper function and cons.

```
(define (reverse lst)
   (define (helper lst reversed)
       (if (null? lst) reversed
            (helper (cdr lst) (cons (car lst) reversed ))))
    (helper lst '()))
```
# 2 Interpreters

2.1 Circle the number of calls to scheme\_eval and scheme\_apply for the code below.

```
(a) scm> (+ 1 2)
   3
    scheme_eval 1 3 4 6
    scheme_apply 1 2 3 4
   4 scheme_eval, 1 scheme_apply.
(b) scm> (if 1 (+ 2 3) (/ 1 0))
   5
    scheme_eval 1 3 4 6
    scheme_apply 1 2 3 4
   6 scheme_eval, 1 scheme_apply.
(c) scm> (or #f (and (+ 1 2) 'apple) (- 5 2))
   apple
    scheme_eval 6 8 9 10
    scheme_apply 1 2 3 4
   8 scheme_eval, 1 scheme_apply.
(d) scm> (define (add x y) (+ x y))
   add
   scm> (add (- 5 3) (or 0 2))
   2
    scheme_eval 12 13 14 15
    scheme_apply 1 2 3 4
   13 scheme_eval, 3 scheme_apply.
```
2.2 Identify the number of calls to scheme\_eval and scheme\_apply.

```
(a) scm> (define pi 3.14)
   pi
   scm> (define (hack x)
             (cond
                ((= x pi) pwned)
                ((< x 0) (hack pi))
                (else (hack (- x 1)))))
   hack
```

```
3 scheme_eval, 0 scheme_apply
```
(b) scm> (hack 3.14) pwned

9 scheme\_eval, 2 scheme\_apply

(c) scm> ((**lambda** (x) (hack x)) 0) pwned

39 scheme\_eval, 10 scheme\_apply

### 3 Streams

3.1 Implement merge, which takes two streams s1 and s2 whose elements are ordered. merge returns a stream that contains elements from s1 and s2 in sorted order, eliminating repetition. You may assume  $\theta$  and  $\theta$ 1 themselves do not contain repeats. s1 and s2 may or may not be infinite streams.

```
(define (merge s0 s1)
  (cond ((null? s0) s1)
        ((null? s1) s0)
        ((= (car s0) (car s1))
         (cons-stream (car s0) (merge (cdr-stream s0) (cdr-stream s1))))
        ((< (car s0) (car s1))
         (cons-stream (car s0) (merge (cdr-stream s0) s1)))
        (else
          (cons-stream (car s1) (merge s0 (cdr-stream s1))))
 )
\lambda
```
3.2 A famous problem, first raised by Richard Hamming, is to enumerate, in ascending order with no repetitions, all positive integers with no prime factors other than 2, 3, or 5. These are called regular numbers. One obvious way to do this is to simply test each integer in turn to see whether it has any factors other than 2, 3, and 5. But this is very inefficient, since, as the integers get larger, fewer and fewer of them fit the requirement.

As an alternative, we can write a function that returns an infinite stream of such numbers. Let us call the stream of numbers s and notice the following facts about it.

- s begins with 1.
- The elements of (scale-stream s 2) are also elements of s.
- The same is true for (scale-stream s 3) and (scale − streams5).
- These are all of the elements of s.

Now all we have to do is combine elements from these sources. Use the merge function you defined previously to fill in the definition of make-s:

```
(define (make-s)
  (cons-stream 1
      (merge (scale-stream (make-s) 2)
             (merge (scale-stream (make-s) 3)
                     (scale-stream (make-s) 5)))
  )
)
```
## 4 Iterators

4.1 Define a generator that yields the sequence of perfect squares. The sequence of perfect squares looks like: 1, 4, 9, 16 . . .

```
def perfect_squares():
```

```
i = 0while True:
    yield i * i
    i \neq 1
```
4.2 Implement zip, which yields a series of lists, each containing the nth items of each iterable. It should stop when the smallest iterable runs out of elements.

```
def zip(*iterables):
    ^{\mathrm{m}} ""
    \gg z = zip_generator([1, 2, 3], [4, 5, 6], [7, 8])
    >>> for i in z:
    ... print(i)
    ...
    [1, 4, 7]
    [2, 5, 8]
    ^{\mathrm{m}} ""
```
iterators = [iter(iterable) for iterable in iterables] while True:

**yield** [next(iterator) for iterator in iterators]

4.3 Implement generate\_subsets that returns all subsets of the positive integers from 1 to n. Each call to this generator's next method will return a list of subsets of the set  $\{1, 2, \ldots, n\}$ , where *n* is the number of previous calls to next.

```
def generate_subsets():
    ^{\mathrm{m}} ""
    >>> subsets = generate_subsets()
    \gg for \_ in range(3):
    ... print(next(subsets))
    ...
    [[]][[], [1]]
    [[], [1], [2], [1, 2]]
    """
    subsets = [[]]n = 1while True:
        yield subsets
        subsets = subsets + [s + [n] for s in subsets]
        n + = 1
```
We start with a base list of subsets. To get the next sequence of subsets, we need two things:

- All current subsets will continue to be valid subsets in the future.
- We take all the subsets we currently have, and add the next number. These are also valid subsets.

10 Final Review

5 SQL

pizzas defines the name, open, and close hours of pizzarias. meals defines typical meal times. A pizzaria is open for a meal if the meal time is within open and close.

#### **create table** pizzas **as**

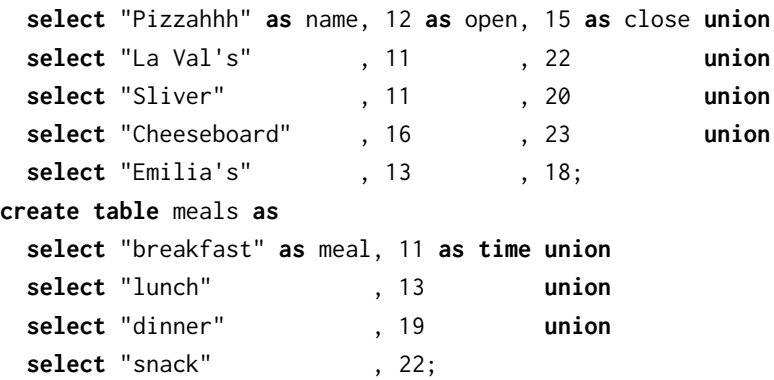

5.1 There's nothing wrong with going to the same pizza place for meals greater than 6 hours apart, right? Create a table double with the earlier meal, the later meal, and the name of the pizza place. Only include rows that describe two meals that are more than 6 hours apart and a pizza place that is open for both of the meals.

**create table** double **as**

```
select a.meal, b.meal, name
       from meals as a, meals as b, pizzas
       where open <= a.time and a.time <= close and
             open <= b.time and b.time <= close and
             b.time > a.time + 6;
```

```
> select * from double where name="Sliver";
breakfast|dinner|Sliver
```
5.2 For each meal, list all the pizza options. Create a table options that has one row for every meal and three columns. The first column is the meal, the second is the total number of pizza places open for that meal, and the last column is a commaseparated list of open pizza places in alphabetical order. Assume that there is at least one pizza place open for every meal. Order the resulting rows by meal time.

Hint: Define a recursive table in a with statement that includes all partial lists of options, then use the **max** aggregate function to pick the full list for each meal.

**create table** options **as**

```
with lists(meal, time, names, last, n) as (
    select meal, time, name, name, 1
           from pizzas, meals
           where open <= time and time <= close union
    select meal, time, names || ", " || name, name, n + 1
           from lists, pizzas
           where open <= time and time <= close and name > last
  \lambdaselect meal, max(n), names from lists group by meal order by time;
```

```
> select * from options where meal="dinner";
dinner|3|Cheeseboard, La Val's, Sliver
```